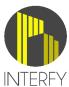

## **ONBOARDING CHECKLIST**

\*\*\* Please refer to the onboarding document for full details of listed tasks \*\*\*

|                                                                                                    | PRE-ONBOARDING TASKS                                                                                                    |  |
|----------------------------------------------------------------------------------------------------|----------------------------------------------------------------------------------------------------|--|
| Procore Access                                                                                                    | Grant directory admin access to support@interfy.com.au                                                                                                    |  |
| MYOB Access                                                                                                    | Grant Admin access to support@interfy.com.au                                                                                                    |  |
| Duplicate Procore<br>Vendors                                                                                                    | Merge duplicate Procore vendors. See onboarding document for instructions.                                                                                                    |  |
| Duplicate MYOB<br>Contacts                                                                                                    | Merge duplicate MYOB supplier cards and customer cards. See onboarding document for instructions.                                                                                              |  |
| MYOB Accounts                                                                                                    | For every Procore Standard Cost Code, ensure there is a MYOB account is available to map to.                                                                                                   |  |
| Payment                                                                                                    | Make payment to interfy and send remittance to accounts@interfy.com.au                                                                                                    |  |
| Advise Interfy                                                                                                    | Email support@interfy.com.au to advise you have completed the above pre-<br>onboarding tasks & provide details of the One Core Account users ie First<br>Name, Last Name and email address/es. |  |
| ONECORE ACCOUNT PROVISIONING  Our team will create your OneCore Account, pull in your data from Procore and MYOB and send you a pre-onboarding summary.  Your OneCore account login/s will be issued to you so you can complete the onboarding tasks below. |                                                                                                    |  |
| ONBOARDING TASKS                                                                                                    |                                                                                                    |  |
| Standard Cost<br>Code Mapping                                                                                                    | Map all standard cost codes to a MYOB account.                                                                                                    |  |
| Vendor Mapping                                                                                                    | Map all Procore vendors to MYOB cards. An export of all MYOB cards to Procore may be requested.                                                                                                |  |
| Invoice Settings                                                                                                    | Configure invoice settings such payment terms.                                                                                                    |  |
| Retention Settings                                                                                                    | Configure liability / asset accounts for retention.                                                                                                    |  |
| Project Mapping                                                                                                    | Identify which Procore projects are enabled for mapping.                                                                                                    |  |
| Review Interfy<br>Help                                                                                                    | Review the Interfy help site to familiarise yourself with our integration.                                                                                                    |  |
|                                                                                                    | http://help.interfy.com.au                                                                                                    |  |
| Advise Interfy                                                                                                    | Email support@interfy.com.au to advise you have completed the Onboarding Tasks above and are ready to go live.                                                                                 |  |
| FINAL REVIEW & LIVE ACTIVATION  Our team will perform a final review. They will be in touch with any items outstanding or to advise you have been activated.                                                                                                |                                                                                                    |  |
| INTERFY ONBOARDING CHECKLIST v1.3 support@interfy.com.au   +61 8 7079 1055                                                                                                    |                                                                                                    |  |